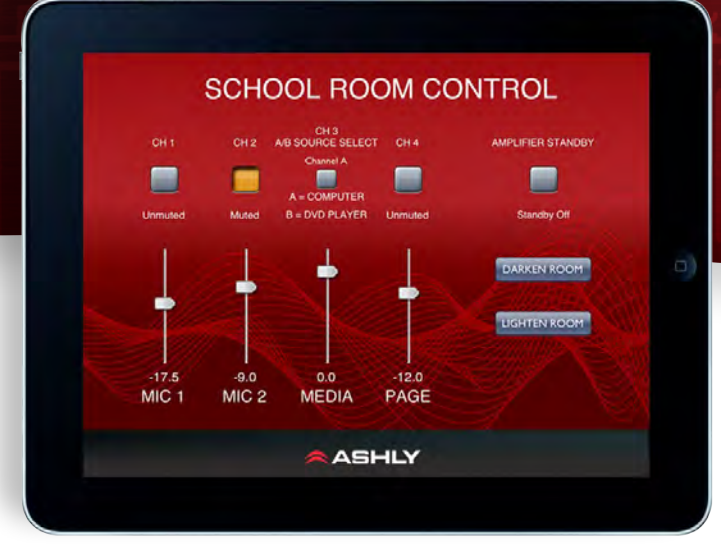

# **Introducing Ashly Remote for iPad: Making Installs Easier to Control.**

#### **Design your own custom remote interface.**

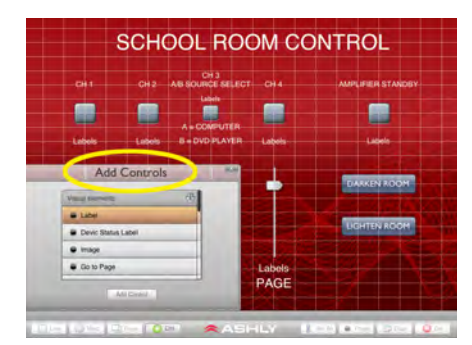

Each interface you design gives you custom control of your Ashly products―all from one place. To start, use *Edit Mode* to build your remote interface to fit a specific installation. Add components specific to your system by designing menu systems, faders with text labels, toggles, as well as visual elements like your client's logo and/or background images that fit a certain theme.

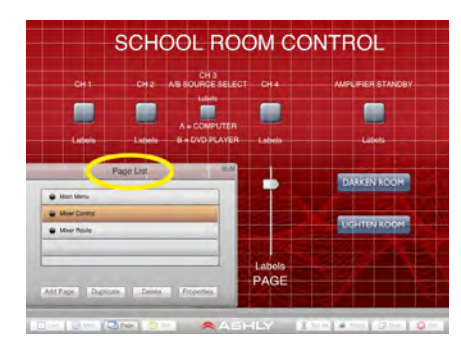

Multiple pages within your design can be created and linked as a part of the same design. Ashly Remote is robust and flexible―it allows you to import individual pages from previous designs to create new ones so you'll never need to create the same page twice. Security features can also be activated and saved within your design for the final interface.

## **Choose from a variety of control functions.**

The following control functions are available, along with read-back labels for displaying status during use:

- Preset Recall
- Gain/Attenuation Control
- (Mixers, Gain block, WR5 block, DVCA)
- Mute Control (Mixer, Input/Output, DVCA)
- AB Source Select
- Logic output
- Meter
- Filter level of PEQ (15,10,6,4,2)
- Amplifier Standby

### **Saving your design.**

When your design is complete, name and save your client's interface to Ashly Remote's shared folder *(a "JSON" text file, accessible within iTunes).* When you're ready to deploy, prepare your client's iPad by simply transferring the saved text file to their Ashly Remote's shared folder via iTunes. Once the remote is opened, use Edit Mode to load the profile, then use *Live Mode* to activate the remote.

### **Hand over the keys.**

Once your client's interface is ready for use with their new system, security features saved within your design locks out access to your design―preventing further editing from the client's interface.

Simple and easy to understand, Ashly Remote gives your client the power to control their envi ronment with a wireless remote interface with a common and familiar tool.

*Ashly Remote is a powerful app used to design and deploy custom remote control interfaces for Net\*Work\*Able Ashly products over WiFi. Ashly Remote has been created specifically for iPad― leveraging its intuitive touch-screen technology and common use among consumers as well as industry professionals.* 

**AASHI** 

## **Ashly Remote Features:**

- *Create, save, load and share custom designed remotes*
- *Import custom graphics as backgrounds*
- *Secure the remote by configuring edit or access security*
- *Control parameters in Networked Ashly products*
- *Use diagnostics to view communication viability*
- *Ashly Remote is free!*

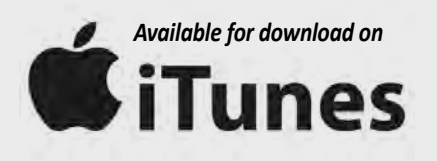

## **Ashly Audio, Inc.**

847 Holt Rd, Webster NY 14580, USA Call us toll free! 1-800-828-6308 tel: 1-585-872-0010 fax: 1-585-872-0739

www.ashly.com ► info@ashly.com ►

*Copyright ©2013 Ashly Audio is a division of Jam Industries, Ltd. All features and specifications are subject to change without notice. OS-1 0613*